## **LTP Computing Class 3**

## **Cycle A**

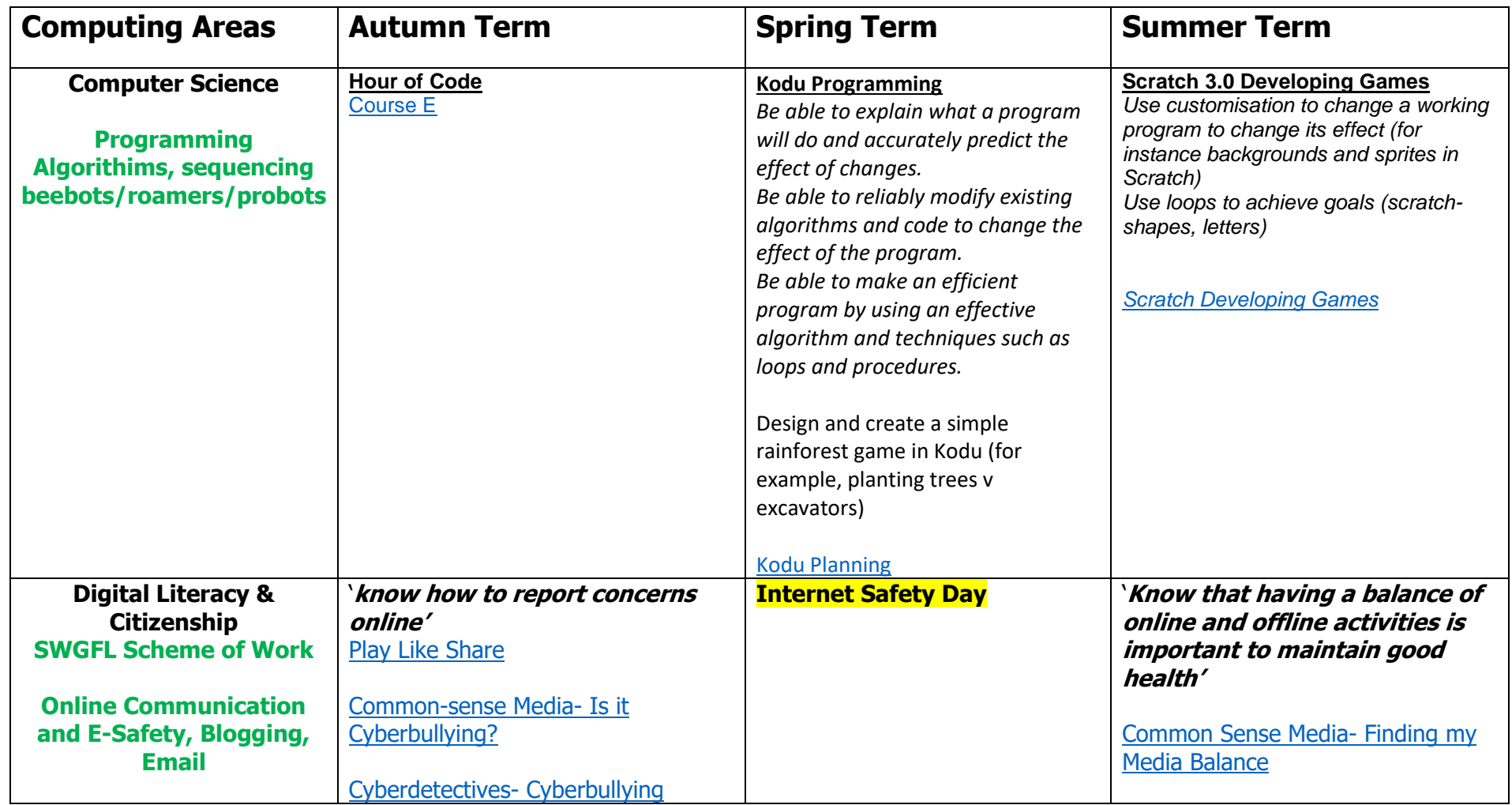

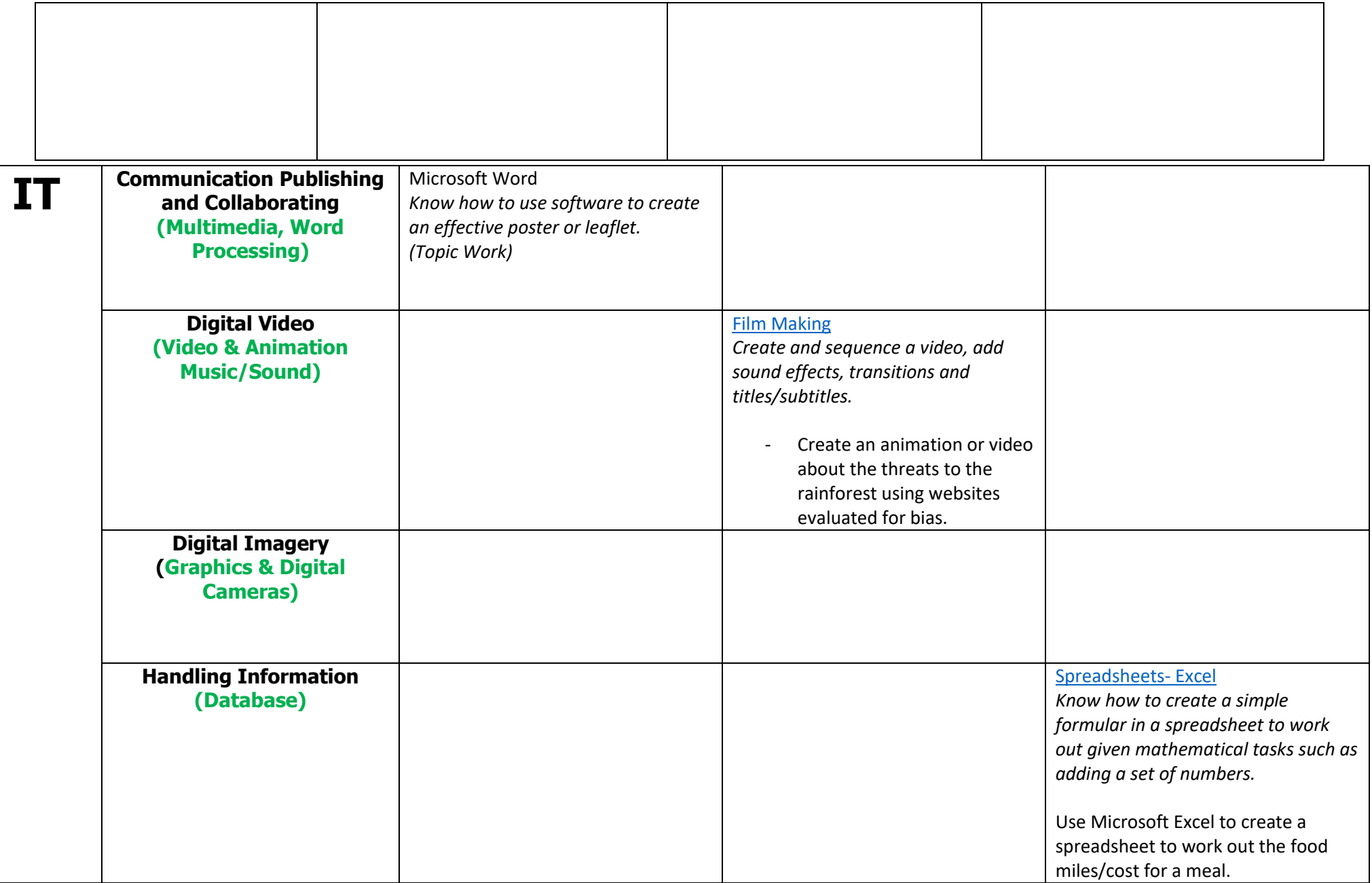